#### Lecture 12 — Objects

- Interpreting programs with objects requires a state this is more complicated — something that mimics the combination of stack and heap — to implement side effects correctly. In MP7, you will modify your MJ interpreter to handle objects. Today we will discuss the new state structure and write some new SOS rules.
  - Two-level state
  - SOS rules
  - Implementing inheritance

#### **Exercise: Java programs**

```
class C { int i;
          int seti (int j) { i=j; return i; }
          int geti () { return i; } }
class D { int f() { x = new C();
                     x.seti(10);
                     return x.geti(); // 10
        }
class E \{ int f() \{ x = new C(); \}
                     y = x;
                     x.seti(10);
                     return y.geti(); // 10
        }
```

#### Exercise: Java programs (cont.)

```
class C { int i;
          int seti (int j) { i=j; return i; }
          int geti () { return i; } }
class D { int i; C c;
          int seti (int j) { i=j; return i; }
          C setc (C e) { c=e; return c; }
          int geti () { return i; }
          int getc () { return c; } }
class E { int f() { x = new D(); y = new C(); x.setc(y);
                    z = new D(); z.setc(y);
                    x.getc().seti(10);
                    return z.getc().geti(); // 10
        }
```

(Syntactic note: can write these in MiniJava; just make sure all expressions appear in assignment statements.)

# Basics of object-oriented programming in Java

- lacktriangle An object is a heterogeneous collection of values, together with associated functions.
- The functions associated with an object depend solely on the class of the object. An object created by calling new C() contains the values given in C's non-static fields, and the functions defined as methods in C (ignoring inheritance).
- Methods are called "on" an object, called the "receiver" of the method call:  $e.f(e_1,\ldots,e_n)$  the value of e must be an object, and is the receiver of this call. The method called is the definition of f found in the class of the receiver.
- When executing a method, the receiver can be referred to by the name "this". A field x of the receiver can be referred as this.x or x.

#### Side effects

- $Side\ effect = change\ in\ state\ resulting\ from\ a\ method\ call.$
- With side effects, can evaluate the same expression twice and get different results:
  - ullet Is this always true in Java? No

"y = f(); y = f();" 
$$\equiv$$
 "y = f();"

- Side effects on the receiver of a method call is a common and essential part of the o-o programming style.
- (Another source of side effects is static variables; MiniJava doesn't have these.)

#### MP5 MJ has no side effects

THEOREM: In MP6 version of MiniJava: If  $x \notin e$ , x=e;x=e = x=e. That is, for any states  $\sigma$ ,  $\sigma'$  and program  $\pi$ ,

x=e; x=e, 
$$\sigma$$
,  $\pi \Rightarrow \sigma'$  iff x=e,  $\sigma$ ,  $\pi \Rightarrow \sigma'$ 

LEMMA: Let  $Y = \{y_1, \dots, y_m\}$  be all variables in e, and  $\sigma$  and  $\sigma'$  two states that agree on Y ( $\forall y \in Y$ ,  $\sigma(y) = \sigma'(y)$ ). Then, for any v and  $\pi$ :  $e, \sigma, \pi \Downarrow v$  iff  $e, \sigma', \pi \Downarrow v$ .

Proof: By induction on the structure of the SOS proof of  $e, \sigma, \pi \Downarrow v$ .

PROOF OF THEOREM: If e,  $\sigma$ ,  $\pi \Downarrow v$ , then x=e,  $\sigma$ ,  $\pi \Rightarrow \sigma[v/x]$ . The lemma tells us that e,  $\sigma[v/x]$ ,  $\pi \Downarrow v$ . Therefore, x=e; x=e,  $\sigma$ ,  $\pi \Rightarrow \sigma[v/x]$ .

#### Stack and heap in Java

- If Java had no objects and no static variables, it would have no side effects.
- Primitive values are placed in stack. When passed to method as argument, value is copied to top of stack; original variable (if any) that had that value is not altered by method call.
- Objects are placed in the heap; stack frame just contains a pointer. When passed to method as argument, or as the receiver, the pointer is copied to top of stack.
- Every reference to a field of an object goes through the pointer to get to the object in the heap. The side effect happens because the called method has a pointer to the same memory as the caller has.

#### Stack and heap in Java

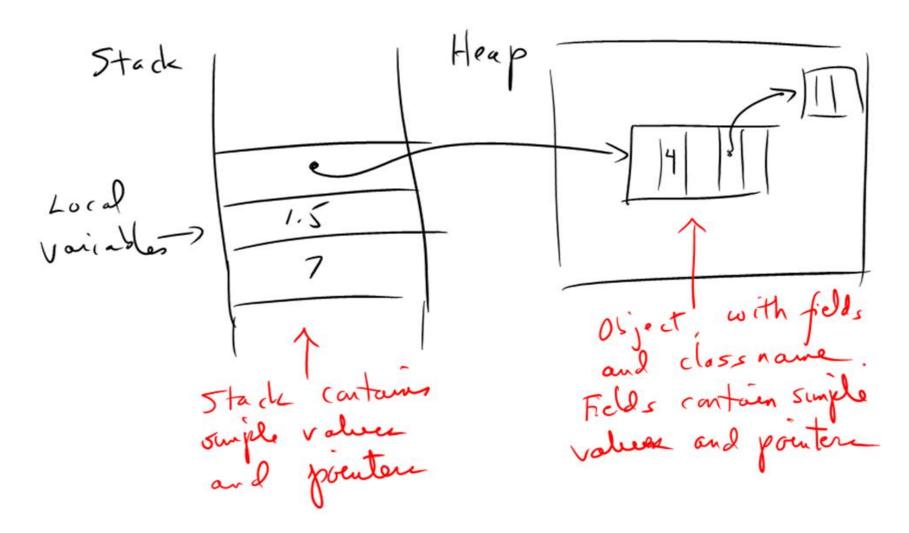

#### Two-level state in MJ

- Thus, variables of object type go through a two-stage lookup: get pointer from stack, then get object from heap. Need to use same idea in interpreter for MJ.
- Terminology: Instead of "stack" and "heap," we will say "environment" and "store." "State" is a pair of an environment and a store (called "two-level state").
- In MP7, will use two-level state. As in Java:
  - Environment contains simple value and pointers.
  - Store contains objects.
  - Objects contain simple values and pointers.
  - (We will not implement arrays.)

#### **SOS** rules

- In SOS rules, we still use  $\sigma$  for a state, but often write  $(\rho, \eta)$  instead, with  $\rho$  for environment and  $\eta$  for store.
- Consider evaluation of new C. Involves putting a new object in the store, so we must change the judgments for evaluation:

$$e, \sigma, \pi \downarrow v, \eta$$

or, equivalently,  $e, (\rho, \eta), \pi \downarrow v, \eta$ .

### SOS rules (cont.)

Write an expression of type state for a state that contains variables x bound to 3 and y bound to an object of class C; C contains fields a and b, and in y these have integer values 4 and 5.

```
([("x", IntV 3); ("y", Location 0)],
[("C", [("a", IntV 4); ("b", IntV 5)]])
```

### SOS rules (cont.)

Give the SOS rule for new:

```
(NEW) new C(), (\rho, \eta), \pi \Downarrow
```

New form of SOS rules reflected in new type of eval:

and the corresponding clause in eval (you can assume any auxiliary functions you think useful):

```
| NewId c ->
```

(Refer to MP7 handout for solutions)

#### Threading the store

- The major new thing is that evaluation of expressions can have side effects, in particular, they can cause the store to change. (Evaluation of an expression cannot cause the environment to change.)
- Therefore, need to take the store from any expression evaluation and pass it along to the next expression evaluation.
   Can never discard any changes that occur in the store.

(BINOP-LESS) 
$$e_1 < e_2$$
,  $(\rho, \eta)$ ,  $\pi \Downarrow \text{BoolV}$   $(i_1 < i_2)$ ,  $\eta''$ 

$$e_1$$
,  $(\rho, \eta)$ ,  $\pi \Downarrow \text{IntV}$   $(i_1)$ ,  $\eta'$ 

$$e_2$$
,  $(\rho, \eta')$ ,  $\pi \Downarrow \text{IntV}$   $(i_2)$ ,  $\eta''$ 

### SOS rules (v. 2) (cont.)

(NOT) !e,  $(\rho, \eta)$ ,  $\pi \downarrow$ 

(INT-MULT)  $e_1 * e_2$ ,  $(\rho, \eta)$ ,  $\pi \Downarrow$ 

### SOS rules (v. 2) (cont.)

(VAR) 
$$x$$
,  $(\rho, \eta)$ ,  $\pi \downarrow$ 

(FIELD) 
$$x$$
,  $(\rho, \eta)$ ,  $\pi \downarrow$ 

(Method-Call)

$$e_0.f(e_1,\ldots,e_n)$$
,  $(\rho,\eta)$ ,  $\sigma,\pi \Downarrow v$ 

(Refer to MP7 handout for solutions)

### SOS rules (v. 2) (cont.)

 Rules for statements actually don't change — they always passed the state along from one to the next — except for assignment.

(Varasgn) 
$$x=e$$
,  $(\rho, \eta)$ ,  $\pi \Rightarrow$ 

(FIELDASGN) 
$$x=e$$
,  $(\rho, \eta)$ ,  $\pi \Rightarrow$ 

(Refer to MP7 handout for solutions)

#### Inheritance in Java

```
// EXAMPLE 1
class B {
                                      class C extends B {
                                           string g() { return "C"; } }
    string f() { return this.g(); }
    string g() { return "B"; } }
x = new B(); y = new C();
x.f(); // B
y.f(); // C
// EXAMPLE 2
class B { B aB;
                                           class C extends B {
    void r() { aB = this; }
                                               string g() { return "C"; } }
    string s() { return aB.g(); }
    string g() { return "B"; } }
x = new B(); y = new C(); x.r(); y.r();
x.s(); // B
y.s(); // C
```

#### Inheritance in Java (cont.)

### Inheritance in Java (cont.)

```
// EXAMPLE 4
class B {
    string f() { return this.g(); }
    string g() { return "B"; } }
    string f() { return "C"; }
    string f() { return b.g(); }
    void h(B y) { b = y; } }
```

## Principles of inheritance in Java and MJ

- Inheriting fields and methods:
  - Fields of all superclasses are included in the object.
  - The methods associated with an object include those of its class and all superclasses; if there is more than one method with the same name, the "closest" one is called.
- Changes in SOS rules (and in functions in MP 6):
  - To evaluate new C(), create an object consisting of all fields of C and inherited fields; class of the new object is still C.
  - To call  $e_0.f(e_1,\ldots,e_n)$ , evaluate  $e_0$  and find its class; look for f in that class, or, if not found, in its superclass, and so on, until a definition of f is found.

#### Wrap-up

- Today we discussed:
  - implementing objects using two-level store
- We discussed it because:
  - Two-level store is necessary to implement objects correctly (i.e. with side effects).
- What to do now:
  - In MP7, you will modify your MP6 interpreter to use the two-level store, then add object-oriented features like object creation and fields.